**AutoCAD With License Key Download**

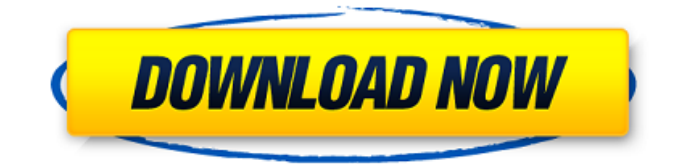

This is a list of general tips, tricks, cheats, walkthroughs and other useful information for playing AutoCAD Torrent Download and AutoCAD LT in Windows (PC). Tips and Tricks Batch files To create a file, just hit the key combination Ctrl+Shift+F12 or Cmd+Shift+F12 To open a batch file, just click on the file's icon. Hotkeys If you want to use hotkeys for drawing (eg. arc, line, text), just select the menu and assign a hotkey (eg. Ctrl+Alt+Shift+2) Drawing methods To work with 3D objects,

hold Ctrl and click on the object with a 2D cursor (or use the 3D-cursor menu: View - 3D Cursor) To work with 2D objects, use the 2D-cursor menu: View - 2D Cursor Selecting As you can't highlight objects in the drawing window, there are two alternatives: Modify (menu View - Modify) and select the objects that you want to modify Use the F9-key, select the objects that you want to modify. Add Point Click on the line segment on which you want to add a point, in the drawing view, then go to Object - Add Point Delete Point Click on the line segment on which

## you want to delete a point, in the drawing view, then go to Object - Delete Point Backing To View Click on the line segment in the drawing view, then go to Object - Back To View Lock To View Click on the line segment in the drawing view, then go to Object - Lock To View Turn To View Click on the line segment in the drawing view, then go to Object - Turn To View Position To View Click on the line segment in the drawing view, then go to Object - Position To View Rotate To View Click on the line segment in the drawing view, then go to Object -

Rotate To View Undo/Redo Go to Object - Undo and click on the framebutton in the top-left corner of the window. This undoes the last change made in the drawing Use / Unuse Interlock Choose

**AutoCAD With Keygen Download Latest**

The application is written using the Microsoft Foundation Class Library (MFC) and Visual C++. File Structure AutoCAD uses a file-based data structure called the UCSDcheetah system to store its data. In this file structure the system is

## divided into four layers: UCSDcheetah, the application, handles the user interface, communicates with the AutoCAD Application Server and allows the user to modify the data. UCSD-cheetah server, a remote service that stores the data on the user's workstation. It can be used to backup data or to store frequently used information. UCSD-cheetah client, a service for communication between the UCSD-cheetah application and the UCSD-cheetah server. This service provides the functionality needed to store and retrieve information from the server

and to provide data access. UCSDcheetah protocol, a service that implements a specific API for the UCSD-cheetah server. Performance Autodesk does not provide a comparison of AutoCAD performance to other CAD programs. Instead, the Autodesk website offers benchmarks for specific tasks and comparisons between specific AutoCAD applications. Performance for all AutoCAD applications is generally slower than that of comparable commercial applications. The slowest function is the rendering of 3D models, but even that usually

only takes a few seconds in AutoCAD. AutoCAD includes the functionality to import and export its own file format, called DXF, to create applications that access AutoCAD data. This format is an older standard (originally created by the IGES organization) that is still used by many other CAD systems. DXF, however, is not used internally by AutoCAD and should not be used by applications created by third-party developers. AutoCAD runs on Windows, macOS, Linux and more recently on the App Store on iOS devices, while AutoCAD LT runs on

Windows only. AutoCAD 2016 is the first version to run on a 64-bit operating system, and it supports large files. AutoCAD 2016 also includes new file format, DXF, which allows third-party developers to create new applications. AutoCAD can be used to generate native application for the Apple iPad in iOS 7. Application ecosystem Licensing There are three types of licenses offered: AutoCAD LT: a1d647c40b

Use Autodesk Autocad to open the file. Select Copy from the list. Use Autocad to load the new license key. Please note that you may have a different key, depending on how you found your Autocad Key, and also depending on if you have OEM or Standard edition of Autocad. Source Key Generation Guide - Autocad A: Have you tried copying the license file and pasting it directly into the Autocad application folder (C:\Program Files\Autodesk\AutoCAD

2012\Resources\License) Although no charge can be made to the PayPal account without prior authorization by the customer, the PayPal system will not allow a check to be deposited. If a bill needs to be paid by check, the customer will be asked to make a full deposit in advance on the PayPal account (the minimum payment is currently \$10.00). Can you cancel an order or return an item to us through PayPal? PayPal cannot be used to cancel orders or to return items to us. For your security, PayPal does not allow you to charge or receive payments on behalf of a company

## without a bank account. Can I use my PayPal account to purchase items? You can purchase items with your PayPal account, but you cannot make payments on behalf of anyone else, which is why we do not accept PayPal for orders. PayPal does not provide account management or prevent purchases. Can I have my order delivered to a different address than my billing address? Yes. Just be sure to enter the different address in the Pay Now section of the order form. Note that your billing address will always be used to ship your order. What happens if I make a partial

# payment through PayPal? If you make a partial payment, you will be

charged a service fee, at a rate of 2.9% of the total amount of the order, plus tax. How much of my payment will PayPal keep? We keep whatever amount you have in your PayPal account when you make a payment on the website. Can I change my PayPal address? If your original PayPal address is incorrect, you can change the address by logging in to your PayPal account. What is my balance shown in PayPal? Your balance, shown in the "My Account" section of PayPal, is the total amount in your

#### PayPal account. Is there a minimum

**What's New In AutoCAD?**

Adjust the size and placement of annotations (video: 1:27 min.) PDF export: Export your drawings from various drawing tools as PDF files. (video: 1:22 min.) Synchronized Annotations: Hook and annotate in the 3D view and be notified about the changes in the design. Keep your annotations up to date even when your drawings are stored in the cloud or in a Design Center. (video: 1:25 min.) Print AutoCAD Projects:

Export the resulting PDF file or autoCAD project to a cloud service (e.g., Dropbox), print it, or send it via e-mail. (video: 1:16 min.) Legacy drawing view: In the legacy drawing view, "rotate to" can be updated to "rotate to layer" and "translate to" to "translate to layer." These new options have a cleaner look and feel and are easier to use. Annotating in 3D: You can annotate 3D drawings even in the legacy drawing view, and the annotation is visible in both views. (video: 1:16 min.) 3D drawings can be saved to and opened from AutoCAD. This is called 3D Content.

(video: 1:24 min.) New Rotate tool: Quickly switch between orthogonal, parallel, and perspective views in drawings. (video: 1:33 min.) You can manipulate any feature in the drawing. (video: 1:48 min.) Attachments: Attach and download files from a variety of external services, such as Google Drive, Dropbox, and MS SharePoint. (video: 1:10 min.) More accurate AutoCAD export to PDF: You can now export your drawings to PDF files with the precision of the SVG file. (video: 1:16 min.) 3D file locking: You can now lock files when they are shared

with external users, giving them a file that cannot be modified externally. (video: 1:21 min.) Installing the AutoCAD 2023 ISO image: Simply download the ISO image file from the AutoCAD Download Center and burn it onto a CD or DVD. Go to the Download Center (Help > Download

You will require a Raspberry Pi Zero or similar sized microcontroller for development and testing on. The Raspberry Pi Zero has been selected as the reference platform as it is low cost, small, and easy to develop on. The board is powered by a micro USB port and is connected to a network using Wifi. Note the Ethernet port on the board is not used. The board will require a powered USB hub for Ethernet connectivity. The Raspberry Pi has a range of I/O ports. Each port is

### configurable as an input or output on the

Related links: